## **BİLİŞİM İLE TANIŞIYORUM**

**Bilgi**: Bir konu ya da iş konusunda öğrenilen ya da öğretilen şeylerdir. İnsan aklının erebileceği olgu, gerçek ve ilkelerin bütünüdür.

**İletişim**: Duygu, düşünce ya da bilgilerin; ses, yazı ya da sembollerle paylaşılmasıdır. Araç kullanarak ya da kullanmadan yapılabilecek bir bilgi alışverişidir.

**Bilişim**: Bilginin bilgi ve iletişim teknolojilerini kullanarak üretilmesi, saklanması, iletilmesi ve ihtiyaca uygun olarak biçimlendirilmesi ile ilgilenilen bir çalışma alanıdır.

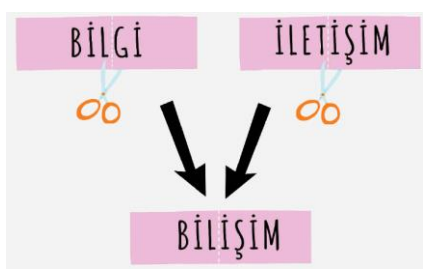

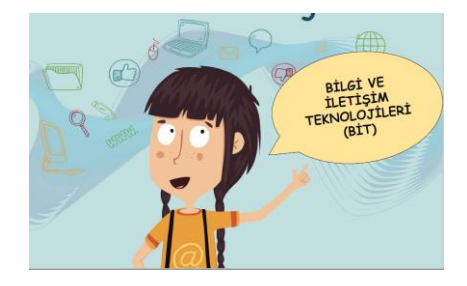

**Teknoloji**: İnsanların hayatını kolaylaştırmak amacıyla geliştirdiği araç gereçlerle bunlara ilişkin bilgilerin tümüne denir.

**BİT (BİLGİ VE İLETİŞİM TEKNOLOJİLERİ)**: Bilginin toplanması, işlenmesi, saklanması ve iletilmesini sağlayan her türlü teknolojiye denir.

**Yazılım**: Bilgisayar donanımının istenilen amaçlar doğrultusunda çalıştırılmasıyla kullanıcının bilgisayarda istediği işlemleri yapabilmesini sağlayan programlardır.

**Arayüz**: Elektronik cihazlardaki yazılımların kontrolü amacıyla kullanılan ortak yüzeylere verilen isimdir.

**Etkileşim**: Teknolojik araçların ara yüzleri aracılığıyla bizimle kurdukları iletişimdir.

**İnternet**: Bilgisayarların ve diğer bilgisayar ağlarının birbirine bağlanmasıyla oluşmuş ve farklı noktalar arasında elektronik veri alışverişine olanak sağlayan dünyaca yaygın ağ sistemidir.

### **Bilişim Teknolojilerinin kullanıldığı alanlar:**

**Eğitim**: akıllı tahta, projeksiyon cihazı, fotokopi makinesi vb.

**Sağlık**: E-Randevu, E-Reçete, MR, röntgen vb.

**Ulaşım**: GPS, navigasyon, radar, mobese vb

**Güvenlik**:kameralar, alarm sistemleri, X-Ray vb.

**Bankacılık**: ATM, pos cihazı, kredi kartı, online ve mobil bankacılık, para sayma makineleri vb.

**Alışveriş**:İnternet mağazaları

### **Bilgisayar Kullanırken Nelere Dikkat Etmeliyiz?**

1. Dik oturmalıyız.

2. Kollar dirseklerden 90° kırılmalı.

3. Bilekler klavye kullanırken desteklenmeli.

4. Ekran göz hizasına gelmeli.

5. Ayaklar yerle temas etmeli, yer ile temas etmediği durumda ayaklar desteklenmeli.

6. Koltuk yüksekliği ayarlanabilir olmalı.

7. Ekrana yakından bakılmamalı (50 - 70 cm).

8. Her bir saatlik çalışma süresi sonunda 5-15 dakikalık aralar verilmeli.

9. Ara verildiği sırada gözler dinlendirilmeli (Kitap okumak ya da televizyon izlemek gibi aktivitelerden kaçınılmalı.)

10. Ara verildiği sırada hareketli egzersiz yapılmalı. (Bisiklet sürme, yürüyüş, paten kaymak gibi)

**Ergonomi:** Fiziksel çevrenin, insanın kullandığı bir makine ya da araç için en uygun hale getirilmesidir."

#### **Bilgisayar Bağımlısı olmanın olası sonuçları;**

- a. Derslerinde başarısızlık
- b. Göz bozukluğu
- c. Dikkat eksikliği
- d. Tembellik
- e. Obezite problemi

f. Çevreden uzaklaşma (Asosyallik)

### **BİLGİSAYARIMDA GÖRDÜKLERİM(DONANIM), GÖREMEDİKLERİM(YAZILIM)**

**Donanım**: Bir bilgisayar sistemini oluşturan ve fiziksel olarak dokunulabilen araçların tümüne donanım denir.

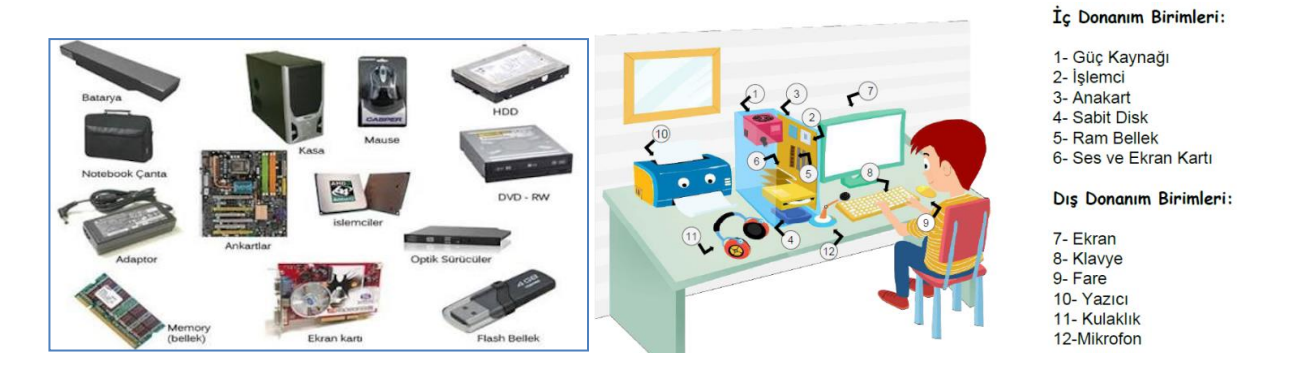

**İç Donanım Birimleri**: Bilgisayara kablolu ya da kablosuz bir şekilde dışarıdan bağlı olmayan ve bilgisayarın temel işlemleri yapabilmesi için gerekli olan parçalara iç donanım birimleri denir.

**Güç Kaynağı**: Bilgisayar gibi elektrikle çalışan araçlara güç sağlayan iç donanım parçasıdır.

**İşlemci**: Bilgisayara girilen programlama komutlarını yorumlamak ve uygulamak için gerekli olan temel iç donanım parçasıdır.

**Sabit Disk**: Bilgisayarda, verilerin kalıcı olarak depolanmasını ve istenildiğinde silinebilmesini sağlayan iç donanım parçasıdır.

**Ram Bellek**: Kullanıcının bilgisayar üzerinde çalışması sırasında yaptığı işlemlere ait verilerin geçici olarak tutulduğu iç donanım parçasıdır. Bilgisayar kapatıldığında ram içerisindeki tüm veriler silinmektedir.

**Ana Kart**: Bilgisayarın tüm donanım birimleri arasında iletişimi sağlayan temel donanım parçasıdır.

**Ses Kartı**: Ses dosyalarının çalınması, ses kaydedilmesi görevlerini yapar

**Ses ve Ekran Kartları**: Bilgisayardaki bilgilerin görüntüye dönüştürülüp ekrana iletilmesini sağlar.

**Dış Donanım Birimleri**: Bilgisayara kablolu ya da kablosuz olarak dışarıdan bağlı olan giriş/çıkış ve depolama araçlarının tamamına dış donanım birimleri denir.

**Ekran**: Bilgisayarda yapılan tüm işlemlerin kullanıcı tarafından görülmesini sağlayan donanımdır. Etkileşimli ekranlar veri girişi de salar.

**Klavye**: Üzerindeki tuşlar yardımıyla bilgisayara metin türünden veri girişinin yapılmasını ya da tuş komutlarının uygulanmasını sağlayan dış donanım parçasıdır.

**Fare**: Bilgisayar ekranındaki işaretçinin konumunu değiştirerek, üzerindeki tuşlar yardımıyla istenilen ekran bölümünün kontrolünü sağlayan küçük dış donanım parçasıdır.

**Yazıcı**: Bilgisayarda hazırlanan dokümanların kâğıt üzerinde çıktısının alınabilmesi için yazıcıların kullanılır.

**Hoparlör ve kulaklık**: Sesin bilgisayardan dışarıya aktarılabilmesi için kullanılan hoparlör ve kulaklık kullanılır.

### **GİRİŞ-ÇIKIŞ BİRİMLERİ**

**Giriş Birimleri:** Dış ortamdan bilgisayara veri giren donanımlardır: Klavye, fare, kamera, mikrofon, CD, tarayıcı gibi

**Çıkış Birimleri:** Dış orama veri gönderen donanımlardır. Hoparlör, Ekran, Yazıcı

**Hem Giriş Hem Çıkış Birimi:** Dış ortamla bilgisayar arasında çift yönlü veri akışı sağlayan cihazlardır. USB bellek, dokunmatik ekran, Modem gibi.

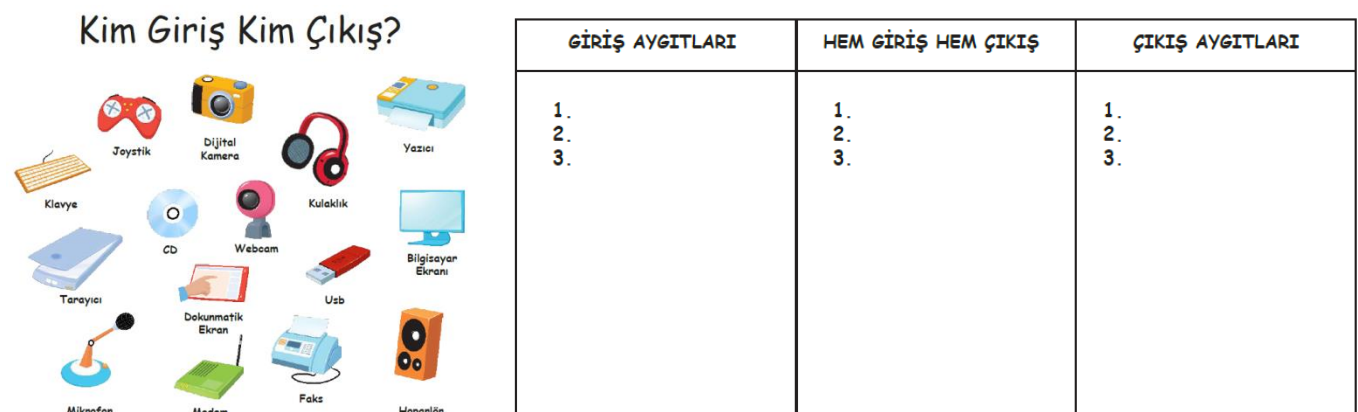

**Yazılım**: Bilgisayar donanımının istenilen amaçlar doğrultusunda çalıştırılmasıyla kullanıcının bilgisayarda istediği işlemleri yapabilmesini sağlayan programlardır. Yazılımları öncelikle iki gruba ayırabiliriz

**1-İşletim Sistemi Yazılımları**: Bilgisayara ait tüm donanım ve yazılım kaynaklarını kullanılarak bilgisayarın yönetimini sağlayan bilgisayar ve kullanıcı arasındaki arayüz yazılımlarıdır. Bilgisayarın kullanılabilmesi için öncelikle bir işletim sistemi yazılımı yüklenir. Daha sonra ise hangi işleri yapmak istiyorsak o amaca yönelik uygulama yazılımları işletim sistemi üzerine yüklenir.

**2-Uygulama Yazılımları**: Kullanıcının bilgisayarda bazı işleri yapabilmesi için geliştirilen yazılımlardır. Örneğin, internete girmek, hesap yapmak, yazı yazmak, resim çizmek, müzik dinlemek gibi…

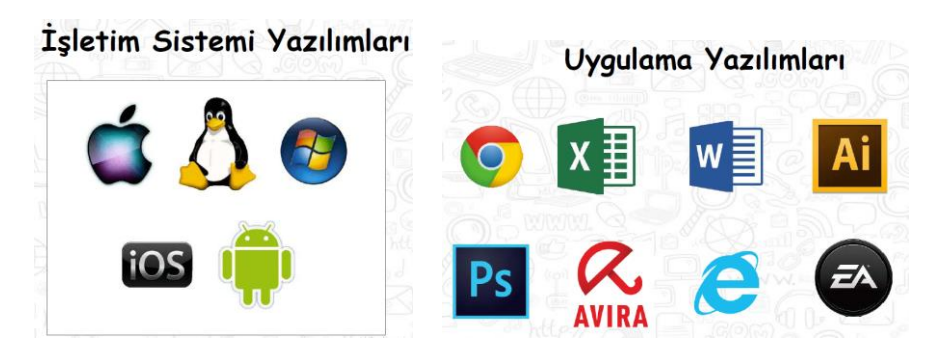

#### **BİLGİSAYARIM NEDEN ÇALIŞMIYOR**

Bilgisayarlar donanım ve yazılımlardan kaynaklanan birçok hata nedeniyle çalışmıyor olabilir. **Donanımdan kaynaklanan sebepler:** Elektrik gelmemesi, güç kaynağının bozulması, kabloların bozulması, tuş ve düğmelerin bozulması, bazı donanım parçalarının yerinden çıkması veya gevşemesi olabilir.

**Yazılım kaynaklı sebepler:** Programla ilgili bir dosya bozulmuş ya da silinmiş olabilir.

#### **FARE VE KLAVYE TUŞLARINI ARIYOR**

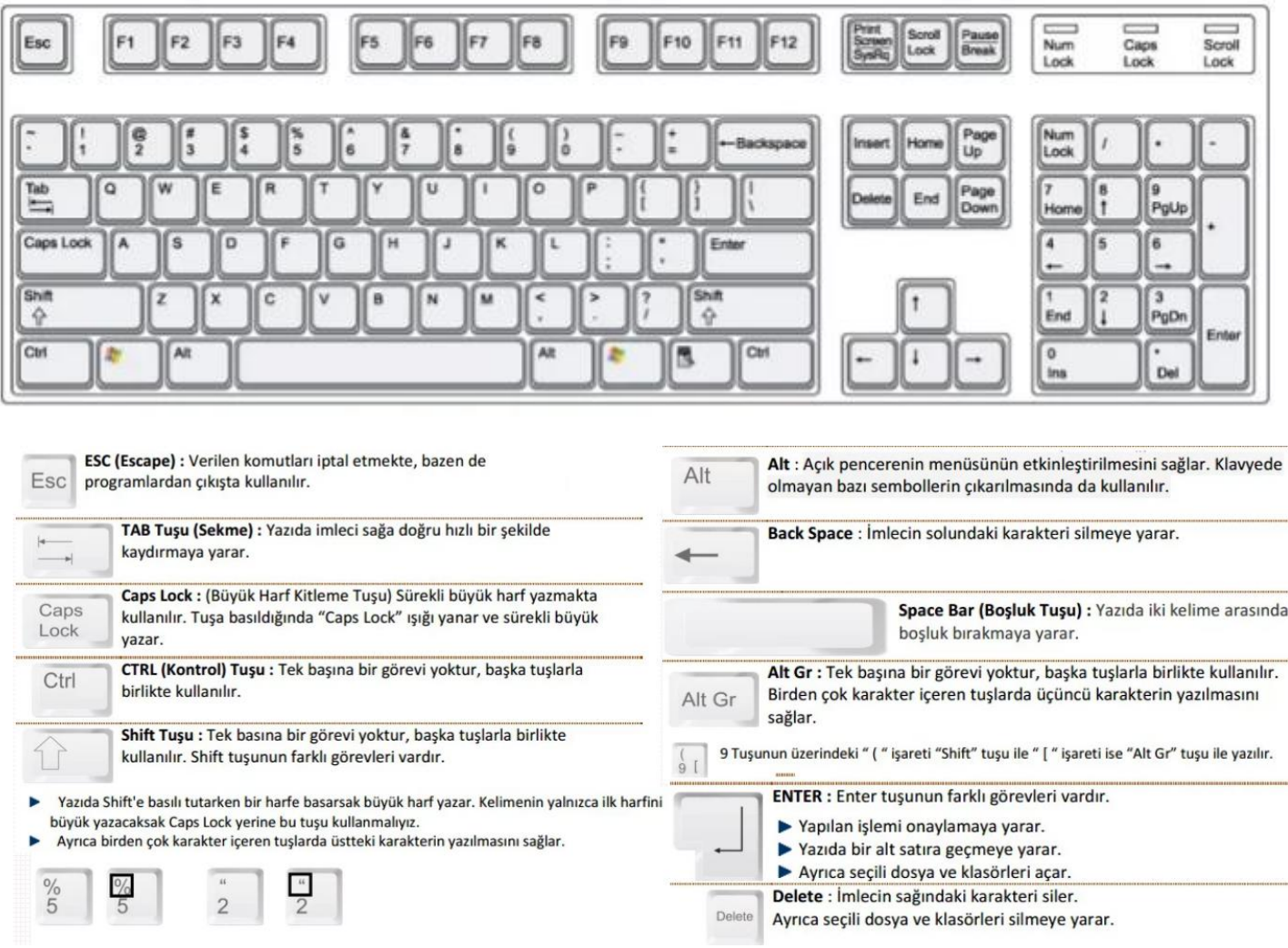

### **DOSYA YÖNETİMİ (VERİLERİMİ SAKLIYORUM)**

Bilgisayarlar verileri elektrik akımı ile taşır ve kaydeder. Dijital cihazlarda veriler 1 ve 0 lardan oluşan diziler içinde saklanır. Bu dizilerin her birine **bit** denir.

8 bite bir **byte** denir. Yine 1024 byte= 1 **kilobyte**(KB), 1024 KB= 1 **megabayt**(MB), 1024 MB = 1 **gigabyte**(GB), 1024 GB=1 **terabayt** (TB) şeklinde devam etmektedir.

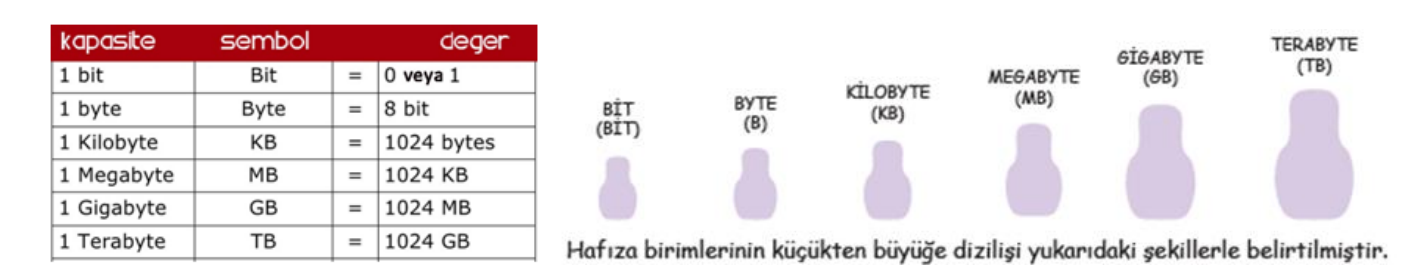

Bilgisayarda tüm veriler bitlerden oluşuyorsa harfleri ve resimleri nasıl kaydediyoruz? Diğer dosya türlerini sayıları ikili sayıları özel biçimde kodlayıp kaydederek saklarız. Bilgisayara kaydettiğimiz bu verilere dosya denir.

#### **KLASÖRLER VE DOSYALAR**

Bilgisayarımızın masaüstüne çok sayıda dosya kaydedersek, bu dosyalar içinden aradığımızı bulmakta zorlarnırız. Bunun için evrak çantasının gözleri gibi bilgisayarımızda yeni bölümler oluşturabiliriz.

Bilgisayarda dosyalarımızı sınıflandırıp kaydetmek için oluşturduğumuz birimlere **klasör** denir. Bir klasörün içine istediğimiz ya da dosya veya yeni klasörler oluşturabiliriz. Klasörlerimizin adını ve görünümümü isteğimize uygun olarak değiştirebiliriz. Bir klasörün adını değiştirmek için, üzerine gelip farenin sağ tuşuna basarız, açılan menüden Yeniden Adlandır seçilerek yeni adı yazılır. Artık ihtiyaç duymadığımız dosyaları **çöp kutusuna** göndeririz. Çöp kutusundaki dosyaları **GERİ AL** komutu ile geri getirebiliriz. Çöp kovasını boşalttığımızda ise silinen dosyaları bir daha getiremeyiz.

#### **DOSYA OLUŞTURMA**

Bilgisayarda her türlü bilgi dosyalarda tutulur. Dosyalar özel bir şekilde kodlanmış sayısal dizelerdir. Dosyanın bulunduğu klasöre o dosyanın konumu denir. Bir dosyanın bulunduğu yeri tam olarak anlatan klasör adları ve aralarına komuş "/" işaretlerinden oluşan kelimeler dizisine Dosya Yolu denir. Örneğin "D:\OKUL\2019-2020\BİLİŞİM TEKNOLOJİLERİ\Ders Kitapları" şeklindeki bir yol D: diskinde yer almaktadır.

Her dosyanın bir adı, bir de dosya uzantısı vardır. Dosya adı ve uzantısı arasında nokta işareti bulunur.

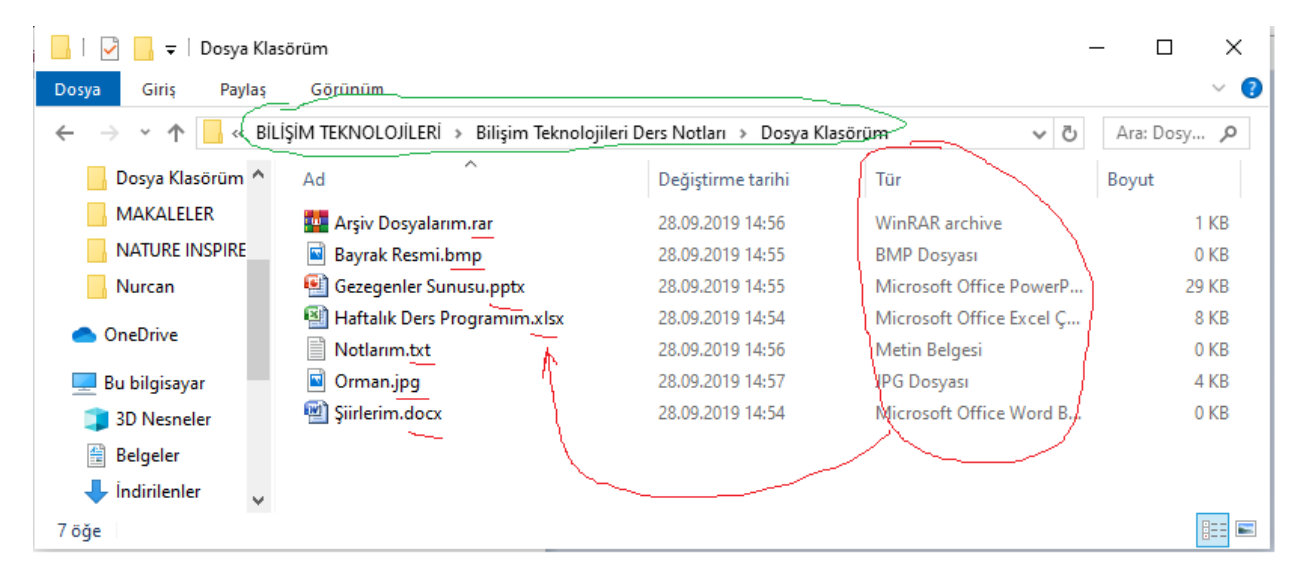

**Dosya adı:** Genellikle örnekte de olduğu gibi o dosyanın içindeki bilgiyi çağrıştıracak şekilde dosyayı hazırlayan kişi tarafından yazılır.

**Nokta işareti:** Dosya adı ile dosya uzantısını ayırmak için kullanılan ayraç görevini görür. Nokta işareti önemlidir ve genelde dosyanın hazırlandığı

**Dosya uzantısı:** Dosyaların bilgisayar üzerinden tanınması dosya uzantısı ile olur. Bilgisayar bir dosyayı açmadan önce dosya uzantısına bakar ve resim ise resim programı ile, yazı ise kelime işlemci ile açar.

Her dosya türünü açabilen programlar farklıdır. Resim dosyasını açan bir program müzik dosyasını açamayabilir. Programlar hangi dosyaları açabileceklerini dosya uzantısından anlar.

Adını veya uzantısını bildiğimiz bir dosyayı bilgisayarımızda aratabiliriz. Örneğin bilgisayarımızdaki mp3 müzik dosyalarının tümünü görmek için arama çubuğuna **\*.mp3** yazmak ve aramak yeterlidir.

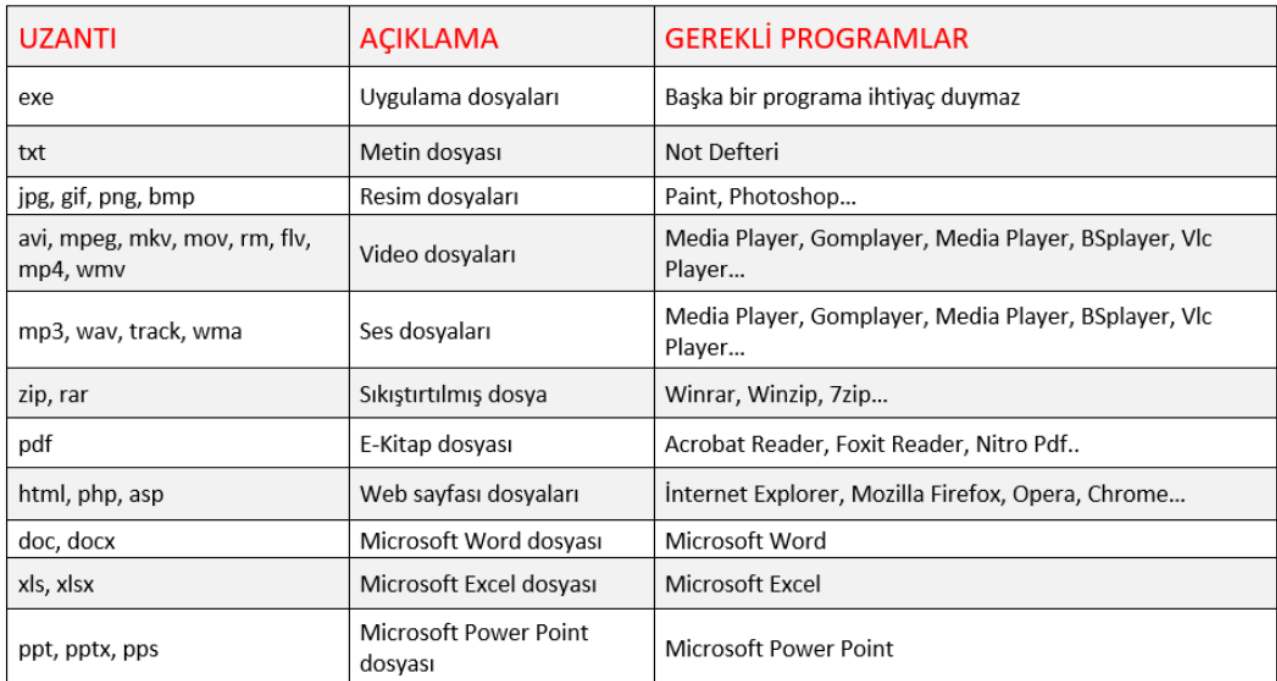

## **ETİK DEĞERLER**

**Etik:** Etik; doğru ile yanlışı, haklı ile haksızı, iyi ile kötüyü, adil ile adil olmayanı ayırt etmek, bunun sonucunda da doğru, haklı, iyi ve adil olduğuna inandığımız şeyleri yapmaktır.

**İnternet Etiği:** İnternet üzerinde iletişimde bulunurken doğru ve ahlaki olan davranışlarla, yanlış ve ahlaki olmayan davranışları belirleyen kurallar bütünüdür. İnternet etiği, gerçek hayatta insanlara gösterdiğiniz saygı ve nezaketin internet ortamında da gösterilmesidir.

 Aşağıda internet etiğine uygun olmayan bazı davranışlar verilmiştir? Bu davranışların neden etik olmadıklarını düşününüz.

- 1- İnternet'i insanlara zarar vermek amacıyla kullanmak.
- 2- Proje ödevimizi hazırlarken tüm bilgiyi İnternet sitelerinden almak.
- 3- Arkadaşımızın çektiği fotoğrafı İnternet'te kendimizin gibi göstermek.
- 4- Arkadaşımızın yalnızca bizimle paylaştığı özel bilgilerini İnternet'te paylaşmak.
- 5- Kişisel verileri izinsiz kopyalamak ve dağıtmak.
- 6- Parasını ödemediğimiz yazılımları kopyalayıp kendi malımız gibi kullanmak.
- 7- Sahte içerik hazırlayarak kullanıcıları yanıltmak.
- 8- Genel ahlaka aykırı içerik oluşturmak ve yaymak.
- 9- Komşumuzun kablosuz ağını izinsiz kullanarak film indirmek.
- 10- Kaynak göstermeden içerik kullanmak.

#### **DİJİTAL YURTTAŞLIK NEDİR?**

Dijital alışveriş yapabilen, Dijital ortamda üretim yapabilen, Dijital ortamdan eğitim alabilen ve bu davranışları yaparken etik kurallarına uyan hak ve sorumluluklarının bilincinde olan kişidir.

Dijital Yurttaşlığın 9 boyutunu şöyle belirtebiliriz.

1- **Dijital Erişim (Herkes İçin İnternet):** Bireyin, BİT araçlarından kendi amaçları doğrultusunda yararlanabilmesidir. Bu amaçlara ulaşabilmek için uygun teknoloji, yazılım ve donanım imkânlarına erişimin sağlanması anlamına gelir. Örneğin, cinsiyet, ırk, yaş, etnik kimlik, fiziksel ve zihinsel farklılıklara aldırış etmeden elektronik topluma tam katılımın sağlanmasıdır.

2- **Dijital Ticaret:** İnternetten alışveriş ile riskleri bilmeli, güvenli alışveriş yapabilmeli, yanıltıcı içeriklere kanmamalıdır.

3- **Dijital İletişim:** İnternette konuştuğu, paylaşımda bulunduğu diğer kişilerle saygılı bir iletişim kurabilmeli, internet ortamında kişisel ilgilerinin gizliliğini kötü niyetli insanlardan koruyabilmelidir.

4- **Dijital Okur-Yazarlık:** Öğrenme ve öğretme sürecinin, artık teknoloji kullanılarak da gerçekleştirildiğinin farkında olunmalıdır.

5- **Dijital Etik:** Gerçek yaşamda olduğu gibi İnternette de etik değerlere saygılı olmalı, ahlak çerçevesinde yapması gereken davranışlar sergilemelidir.

6- **Dijital Kanun:** Gerçek hayatta suç olan tüm davranışların İnternette de yapılmasının suç olduğunu bilir, buna uymayanları ilgili birimlere bildirir.

7- **Dijital Hak ve Sorumluluklar:** İnternette kendisine yapılmasını istemediği davranışları başkalarına da yapmamalıdır. Başkalarının içeriklerini izinsiz kullanmamalıdır.

8- **Dijital Sağlık:** Bilişim teknolojilerini ve İnterneti kullanırken fiziksel ve zihinsel sağlığını korumalı, bağımlılık derecesinde kullanımdan kaçınmalıdır.

9- **Dijital Güvenlik:** Kişisel bilgi güvenliğine internet üstünde oldukça dikkat etmeli ve internet ortamında gezindiği sayfaların güvenilirliğine dikkat etmelidir.

### **SİBER(DİJİTAL) ZORBALIK**

**Siber zorbalık**: Bir birey veya grubun BİT'i diğer bireylere zarar vermek amacıyla, kötü niyetli ve tekrarlayan bir şekilde kullanmasıdır. Siber zorbalık internete bağlanabilen birçok cihaz ve program yoluyla yapılabilir. Siber zorbalık belirtileri şunlardır.

- 1- Aşağılamak
- 2- Şantaj yapmak
- 3- Küfür etmek
- 4- İftira atmak
- 5- Dedikodu yapmak
- 6- Taciz etmek
- 7- Tehdit etmek
- 8- Dışlamak
- 9- Utandırmak

Siber Zorbalıkla Karşılaştığımızda Yapılması ve Yapılmaması gerekenler

### **YAPMAMIZ GEREKENELER:**

- 1- Zorbalık yapan kişiyi engelleyin.
- 2- Sohbet ortamından uzaklaşın.
- 3- Bir arkadaşınızdan ya da büyüğünüzden yardım isteyin.

4- Sitenin kural ihlali bölümünden o kişi ya da hesabı şikâyet edin. Sizi fiziksel kuvvet kullanmakla tehdit ediyorsa polisi arayın.

### **YAPMAMAMIZ GEREKENELER:**

1- Kanıtları silmeyin.

2- Yanıt vermeyin, karşılık vermek sizi de zorbaya dönüştürebilir.

3- Sevmediğiniz bir kişi de olsa onlara karşı saygılı davranın, dedikodu yapmak ve tahrik etmek, o kişiyi zorbalığa yöneltir.

4- Siber zorbalığa siz ya da arkadaşlarınız uğradığında seyirci kalmayın, sessiz kalmak zorbaları cesaretlendirir.

5- Siz de bir zorba olmayın.

# **GİZLİ ve GÜVENLİ Mİ?**

Dijital ortamda güvende tutmamız gereken bilgilerimiz vardır ve bu bilgilere bir başkasının erişmesi durumunda birçok sorunla karşılaşabiliriz. Bu olumsuzluklara dolandırıcılık, hakaret, sahte evrak düzenleme, veri silme - kopyalama - hırsızlık, banka hesaplarına erişme, bizim adımıza sahte hesap açılması, bizim e-mail adresimiz üzerinden başkaları ile iletişim kurulması, bize ait kişisel bilgileri kullanarak suç işlenmesi verilebilir.

Kişisel bilgilerimizin bir başkası tarafından ele geçirilmemesi için şifre oluştururken dikkatli olmalıyız Oluşturacağımız şifrelerin güçlü ve tahmin edilemeyecek kadar zor olması gerekir.

Güçlü bir şifre oluşturmak için dikkat etmemiz gereken noktalar şunlardır.

- 1- En az 8 karakter kullanın.
- 2- Basit bir kelimenin içindeki harf ve rakamları değiştirebilirsiniz.
- 3- Şifre oluşturmadan önce unutmayacağınız bir cümle oluşturun.

4- Belirli bir güvenli parola bulun. Farklı site ya da e- posta adresleri için bu siteye özel ek harf yada sembolleri bu parolaya ekleyin.

- 5- Sözlükten alınan bir sözcüğü kullanmayın.
- 6- Hiçbir özel kimlik bilgisi kullanmayın.
- 7- Kolayca tahmin edilebilecek bir parola kullanmayın.

# **GÜVENLİKLE İLGİLİ ÖNEMLİ KURALLAR**

- 1- Parolanızı düzenli olarak 6 ayda bir değiştirin.
- 2- Arkadaş listenizi ve bilgisayarlarınızı koruyun.

3- Başkasının bilgisayarında, okulda ya da internet kafelerde sitelerin "beni hatırla" özelliğini kullanmayın.

- 4- Oturumunuzu kapatmayı unutmayın.
- 5- Şifrenizin başkaları tarafından kullanıldığını düşünüyorsanız, şifrenizi güvenli yollardan sıfırlayın.

## **BİLGİ BAĞLARI**

**Bilgisayar Ağı:** İki ya da daha fazla bilgisayarın bilgi paylaşımı veya iletişimi için bağlanmasıyla oluşan yapıya "Bilgisayar Ağı" denir.

Bilgisayar ağlarının kullanıldığı yerler; okul, hastane, banka, kütüphane gibi yerlerdir.

Bilgisayar ağları dosya veya yazıcı paylaşımı, karşılıklı iletişim, uzaktan bilgisayara erişim gibi amaçlarla kullanılır.

Her bilgisayara ayrı ayrı yazıcının bulundurulması maliyeti artıracağından ağda paylaşılan bir yazıcıyı diğer bilgisayarların da kullanabilmesi daha ekonomiktir.

Bazı oyunlar ve yazılımlar ağ üzerinden bilgi paylaşımı yaparlar.

Bilgisayar ağları kullanarak yazılı veya görüntülü konuşma şeklinde iletişim sağlanabilir.

## **BİLGİSAYAR AĞLARI TÜRLERİ**

Bilgisayar ağları büyüklüklerine göre üç farklı adla isimlendirilir. Bir ağın büyüklüğü o ağa bağlanan cihaz sayısı ve ağın ne kadar geniş bir alanda kullanıldığına göre değişir.

## **1- YEREL ALAN AĞI:**

Yerel Alan Ağı: Birbirine yakın mesafedeki; aynı binada veya aynı oda içerisinde bulunan bilgisayarların bağlanmasıyla oluşturulan ağlardır.

2- **METROPOL ALAN AĞI:** Bir şehir ya da geniş bir mekânda bulunan Yerel Alan Ağlarının birbirine bağlanmasıyla oluşan ağ türüdür.

3- **GENİŞ ALAN AĞI:** Birbirine çok uzak mesafedeki bilgisayar veya ağların bağlanmasıyla oluşan ağ türüdür.

## **AĞ BİLEŞENLERİ NELERDİR?**

1- **Ağ kartı:** Bilgisayarın ağ üzerindeki diğer araçlarla veri alış verişini sağlayan iç donanım birimidir.

2- **Ağ kablosu:** Ağ kartından çıkan veriler ağ kablosu yoluyla modeme ulaştırılır. Buradan internete çıkış yapılır.

2- **Modem:** Bilgisayarların telefon hattı üzerinden internete bağlanmasını sağlayan elektronik cihaza modem denir.

- 4- **Ağ Kablosu:** Ağ kartı ile modem arasında bağlantıyı sağlayan kablodur.
- 5- **Telefon Hattı:** Modem ile internete çıkmak için telefon hatları kullanılır.

Ayrıca internet erişiminin oluşabilmesi için servis sağlayıcılara başvuru yapılması gerekir.